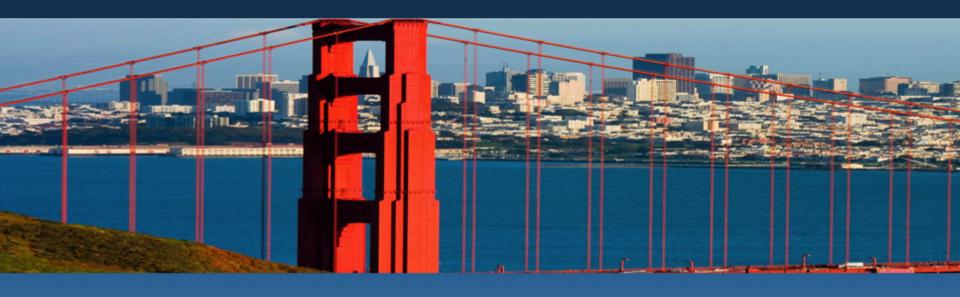

# Programming Models for SOCs in HPC (A Play in 3 Acts)

**Kathy Yelick** 

**Lawrence Berkeley National Laboratory and UC Berkeley** 

# Act I: SOCs in a Strange Land

# NERSC is the Primary High Performance Computing Center for Office of Science Use

- DOE/SC allocates NERSC resources for their mission
- Over 5000 users and 700 projects run at NERSC
- They write about 2000 publications per year
- 2 Petascale systems today
  - NERSC-7: Hopper
  - NERSC-8: Edison

The workload is diverse and increasingly complex due to science workflows, integration of data, and demand for higher resolution and scale

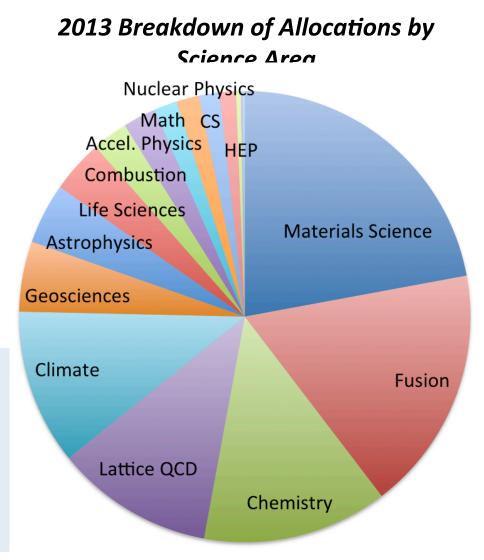

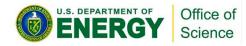

### **NERSC** technology leadership includes a path to Exascale

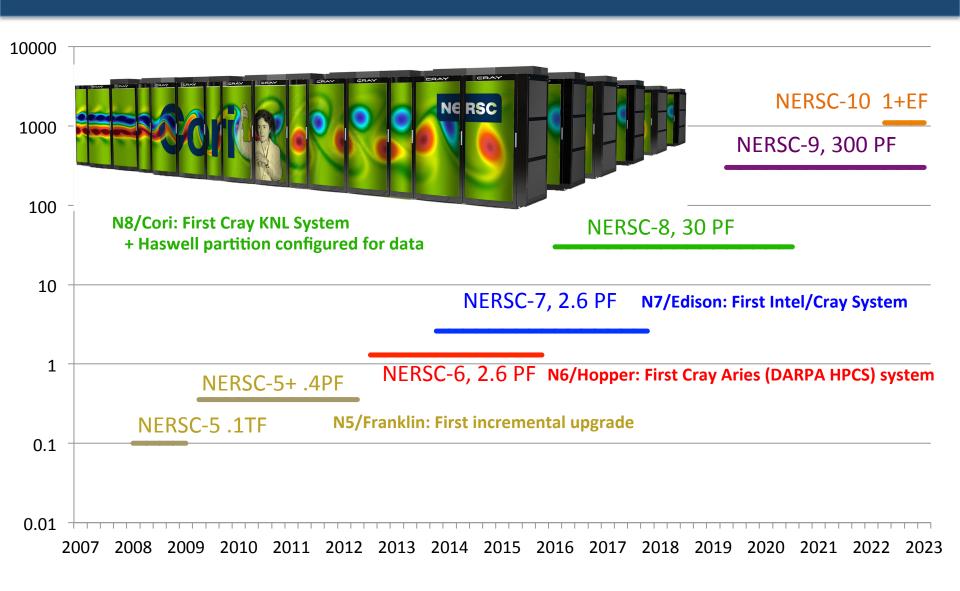

## **Two Steps toward Exascale at NERSC**

# Cori: energy-efficient architecture on the exascale roadmap

- Over 9,300 Knights Landing compute nodes
- Self-hosted, up to 72 cores, 16 GB high bandwidth memory
- 1,600 Haswell nodes in data partition
- Cray Aries Interconnect

### Wang Hall: New computing facility

- 12.5 MW initial capacity
- Expandable to 42MW
- Energy efficient design (PUE < 1.1)</li>

### **Short walk from Berkeley Campus**

Dedication on Nov 12

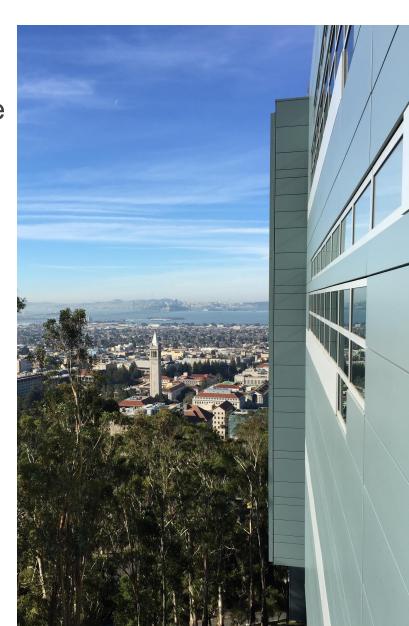

# Materials and Chemistry are a Significant Fraction of the DOE/SC Computing Workload

#### **Breakdown of Application Hours**

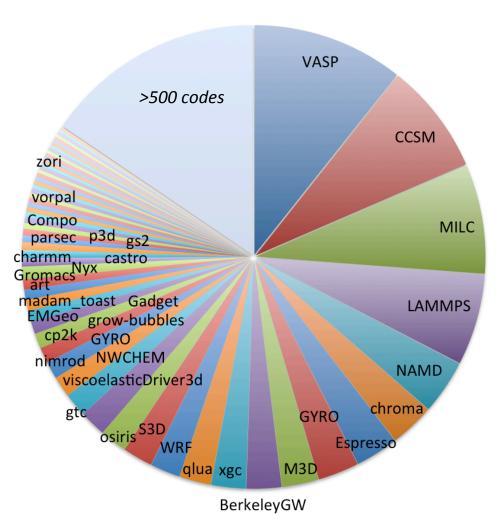

- 10 codes make up
   50% of the workload
- 25 codes make up
   66% of the workload
- Edison (Cray with Intel IvyBridge) will be available until 2019/2020

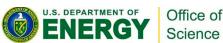

# Materials and Chemistry are a Significant Fraction of the DOE/SC Computing Workload

#### **Breakdown of Application Hours**

Breakdown of Application Hours at NERSC

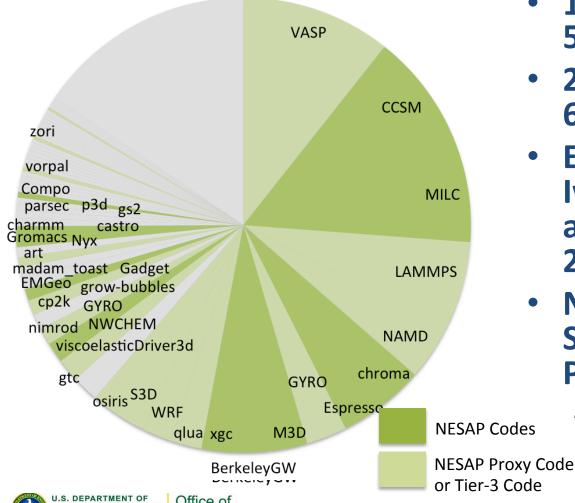

- 10 codes make up
   50% of the workload
- 25 codes make up
   66% of the workload
- Edison (Cray with Intel IvyBridge) will be available until 2019/2020
- NERSC Exascale
   Science Applications
   Program (NESAP)
  - New staff, training and partnerships
     with Intel for KNL

# Performance Portability is a Goal Across DOE

- Titan, Mira and Edison represent 3 distinct architectures in SC
  - Not performance portable across systems
- APEX 2016 and CORAL @ ANL
  - Xeon Phi, no accelerator
- CORAL 2017
  - IBM + NVIDIA

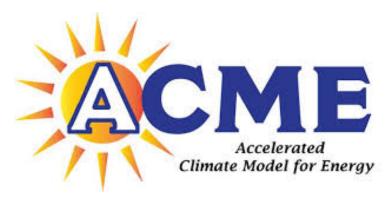

Two different version of the code

Best case #1: OpenMP4 absorbs accelerator features (likely), but code still requires a big ifdef

Best case #2: Architectures "converge" by 2023, perhaps with co-design help

# Act II: Don't Fear the Compiler

# A Compiler is Just a Translator

- Scientific computing relies heavily on libraries
  - LAPACK and FFTW are widely used at NERSC
- People use languages for their libraries
- Do we need a language? And a compiler?
  - If higher level syntax is needed for productivity
    - We need a language
  - If static analysis is needed to help with correctness
    - We need a compiler (front-end)
  - If static optimizations are needed to get performance
    - We need a compiler (back-end)

# **Autotuning: Write Code Generators**

- Two unsolved compiler problems:
  - dependence analysis and
  - accurate performance models
- Autotuners are code generators plus search

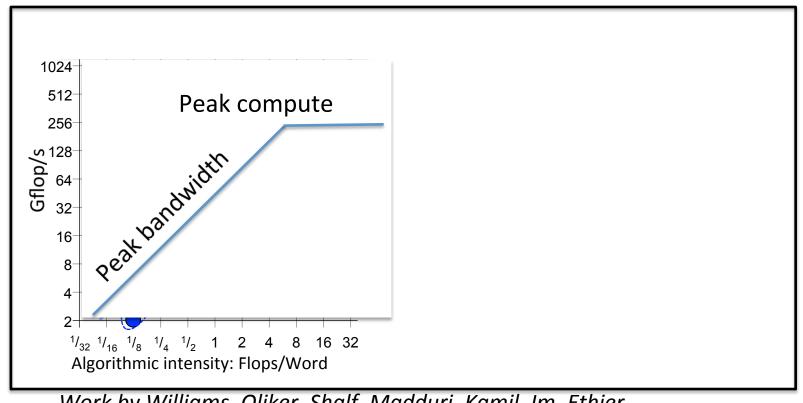

11

#### What we have and what we need

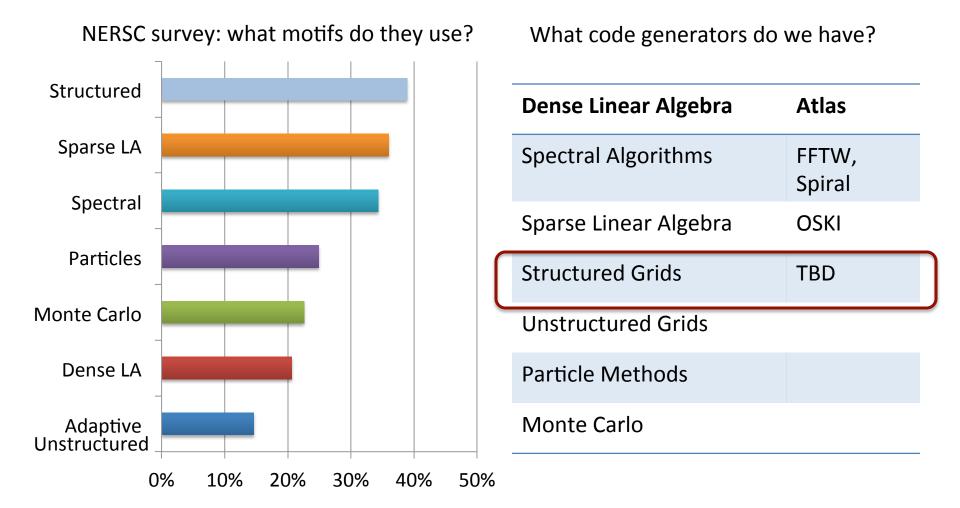

Stencils are both the most important motifs and a gap in our tools

# **Approaches to Autotuning**

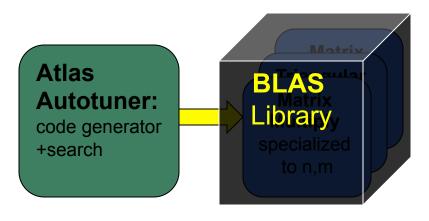

How do we produce all of these (correct) versions?

Approximate categorization!

- Using scripts (Python, perl, ML, C,...)
- Compiling annotated general-purpose language (X-Tune,...)
- Use preprocessor to generator code (Raja, Kokkos, TiDA)
- Compile a domain-specific language (D-TEC, Halide)
- Domain-specific compiler for domain-specific language (SEJITS)

## **Approach #1: Compiler-Directed Autotuning**

#### Two hard compiler problems

- Analyzing the code to determine legal transformations
- Selecting the best (or close) optimized version

#### Approach #1: General-purpose compilers (+ annotations)

- Use communication-avoiding optimizations to reduce memory bandwidth
- Apply CHILL compiler technology with general polyhedral optimizations
- Use autotuning to select optimized version

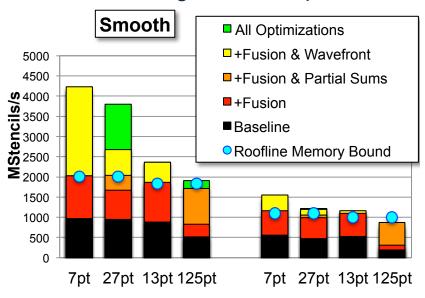

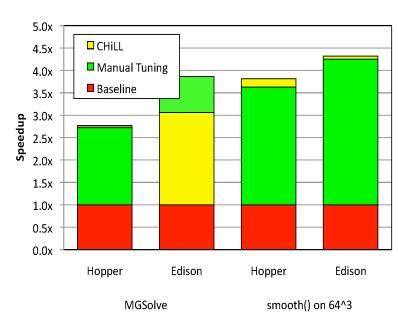

Results on Geometric Multigrid (miniGMG Smoother)

# **Approach #2: DSLs with General Purpose Compiler**

- Generation of Complex Code for 10 Levels of Memory Hierarchy with SW managed cache
  - 4th order stencil computation from CNS Co-Design Proxy-App
  - Same DSL code can generate to2, 3, 4, ... levels too

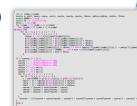

Code size of autogenerated code

| Memory Hierarchy    | 2<br>Level | 3<br>Level | 4<br>Level | <br>10<br>level |
|---------------------|------------|------------|------------|-----------------|
| DSL Code            |            |            | 20         |                 |
| Auto Generated Code | 446        | 500        | 553        | 819             |

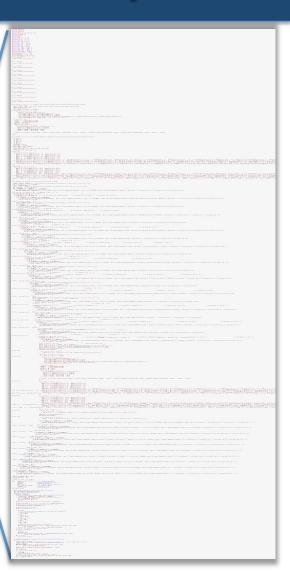

Use of Rose/PolyOpt to apply DSLs to large applications and collaboration on AMR

# Approach #3: Domain-Specific (but not too specific) Languages used by other markets

#### **Developed for Image Processing**

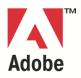

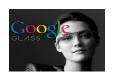

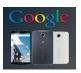

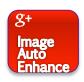

- 10+ FTEs developing Halide
- 50+ FTEs use it; > 20 kLOC

#### **HPGMG (Multigrid on Halide)**

Halide Algorithm by domain expert

```
Func Ax n("Ax n"), lambda("lambda"), chebyshev("chebyshev");
Var i("I"), j("j"), k("k");
Xx n(i,j,k) = a*alpha(i,j,k)*x,n(i,j,k) = b*h2inv*(
beta_1(i,j,k) = (valid(i-1,j,k)*x_n(i,j,k) + x_n(i,-1,j,k)) = 2.0f*x_n(i,j,k))
+ beta_j(i,j,k) = (valid(i,j-1,k)*x_n(i,j,k) + x_n(i,j-1,k)) = 2.0f*x_n(i,j,k))
+ beta_k(i,j,k) = (valid(i,j-1,k)*x_n(i,j,k) + x_n(i,j-1,k)) = 2.0f*x_n(i,j,k))
+ beta_k(i,j,k) = (valid(i,j,k-1)*x_n(i,j,k) + x_n(i,j-1,k) = 2.0f*x_n(i,j,k))
+ beta_j(i,j+1,k)*(valid(i,j,k-1)*x_n(i,j,k) + x_n(i,j+1,k)) = 2.0f*x_n(i,j,k))
+ beta_j(i,j+1,k)*(valid(i,j,k-1)*x_n(i,j,k) + x_n(i,j+1,k)) = 2.0f*x_n(i,j,k));
lambda(i,j,k) = 1.0f / (a*alpha(i,j,k) = b*b2inv*(
beta_j(i,j,k) = (valid(i,j-1,k) = 2.0f)
+ beta_j(i,j,k) = (valid(i,j-1,k) = 2.0f)
+ beta_j(i,j,k) = (valid(i,j-1,k) = 2.0f)
+ beta_j(i,j,k) = (valid(i,j-1,k) = 2.0f)
+ beta_k(i,j+1,k)*(valid(i,j-1,k) = 2.0f)
+ beta_k(i,j+1,k)*(valid(i,j-1,k) = 2.0f)
+ beta_k(i,j+1,k)*(valid(i,j-1,k) = 2.0f)
+ beta_k(i,j+1,k)*(valid(i,j-1,k) = 2.0f)
+ beta_k(i,j-1,k)*(valid(i,j-1,k) = 2.0f)
+ beta_k(i,j-1,k)*(valid(i,j-1,k) = 2.0f)
+ beta_k(i,j-1,k)*(valid(i,j-1,k) = 2.0f)
+ beta_k(i,j-1,k)*(valid(i,j-1,k) = 2.0f)
+ beta_k(i,j-1,k)*(valid(i,j-1,k) = 2.0f)
+ beta_k(i,j-1,k)*(valid(i,j-1,k) = 2.0f)
+ beta_k(i,j-1,k)*(valid(i,j-1,k) = 2.0f)
+ beta_k(i,j-1,k)*(valid(i,j-1,k) = 2.0f)
+ beta_k(i,j-1,k)*(valid(i,j-1,k) = 2.0f)
+ beta_k(i,j-1,k)*(valid(i,j-1,k) = 2.0f)
+ beta_k(i,j-1,k)*(valid(i,j-1,k) = 2.0f)
+ beta_k(i,j-1,k)*(valid(i,j-1,k) = 2.0f)
+ beta_k(i,j-1,k)*(valid(i,j-1,k) = 2.0f)
+ beta_k(i,j-1,k)*(valid(i,j-1,k) = 2.0f)
+ beta_k(i,j-1,k)*(valid(i,j-1,k) = 2.0f)
+ beta_k(i,j-1,k)*(valid(i,j-1,k) = 2.0f)
+ beta_k(i,j-1,k)*(valid(i,j-1,k) = 2.0f)
+ beta_k(i,j-1,k)*(valid(i,j-1,k) = 2.0f)
+ beta_k(i,j-1,k)*(valid(i,j-1,k) = 2.0f)
+ beta_k(i,j-1,k)*(valid(i,j-1,k) = 2.0f)
+ beta_k(i,j-1,k)*(valid(i,j-1,k) = 2.0f)
+ beta_k(i,j-1,k)*(valid(i,j-1,k) = 2.0f)
+ beta_k(i,j-1,k)*(valid(i,j-1,k) = 2.0f)
+ beta_k(i,j-1,k)*(valid(i,j-1,k) = 2.0f)
+ beta_k(i,j-1,k)*(valid(i,j-1,k)
```

- Halide Schedule either
  - Auto-generated by autotuning with opentuner
  - Or hand created by an optimization expert

#### Halide performance

- Autogenerated schedule for CPU
- Hand created schedule for GPU
- No change to the algorithm

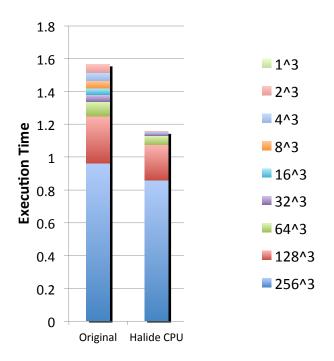

# **Approach #4: Small Compiler for Small Language**

#### SEJITS: Selected Embedded Just-In-Time Specialiation:

- General optimization framework (Ctree)
- Currently implemented part of HPGMG benchmark in stencil DSL
  - Within 50% of hand-optimized code
  - ~1000 lines of DSL-specific code; 1 undergrad over <2 months

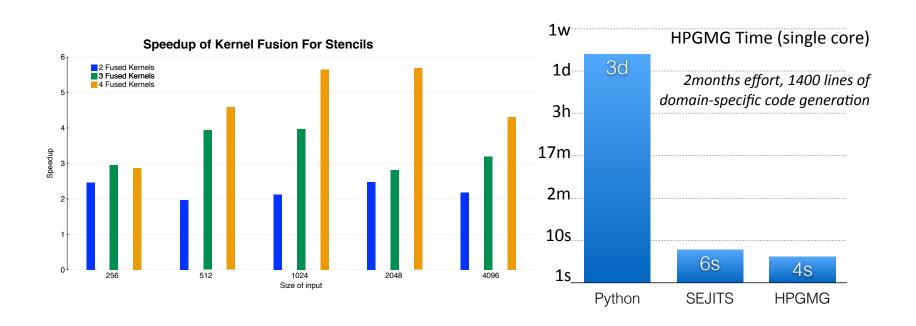

# Act III: Overhead Can't be Tolerated

# **Modified LogGP Model**

LogGP: no overlap

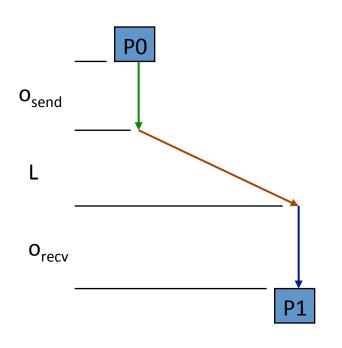

 Observed: overheads can overlap: L can be negative

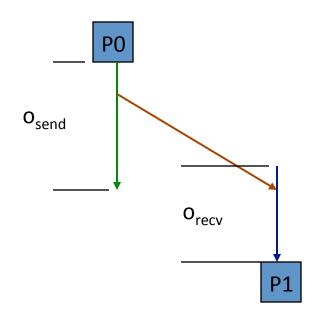

EEL: end to end latency (instead of transport latency L)

g: minimum time between small message sends

G: additional gap per byte for larger messages

# Communication and Manycore: the problem is the "+"

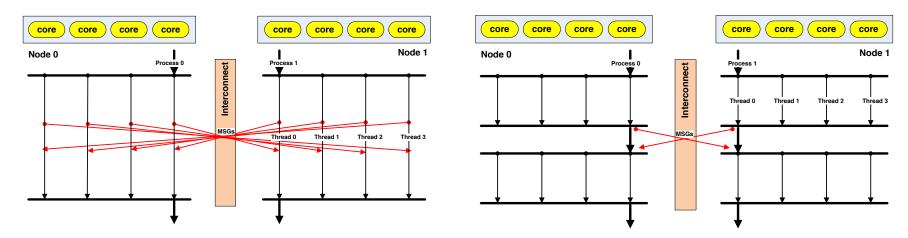

Ideal hybrid programming

Default hybrid programming

- MPI + X today:
  - Communicate on one lightweight core
  - Reverse offload to heavyweight core
- MPI stack may not run well on lightweight cores
- Issues preventing efficient interoperability:
  - Addressability: can't name remote threads?
  - Separability: How to manage communication resources for independent paths
- More feasible for 1-sided than 2-sided

# **Avoid Latency and Implicit Synchronization**

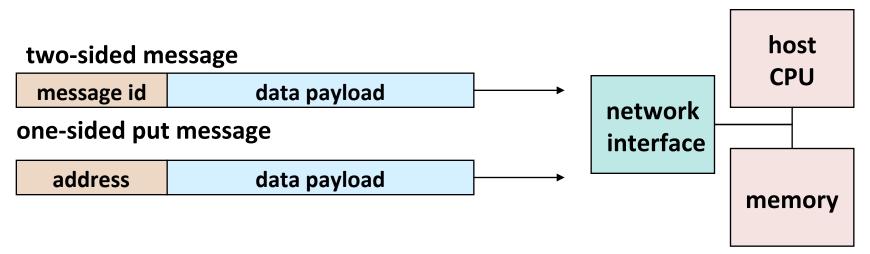

- Two-sided message passing (e.g., send/receive in MPI) requires matching a send with a receive to identify memory address to put data
  - Couples data transfer with synchronization, which is sometimes what you want
- Using global address space decouples synchronization
  - Pay for what you need!

# **Bandwidths on Cray XE6 (Hopper)**

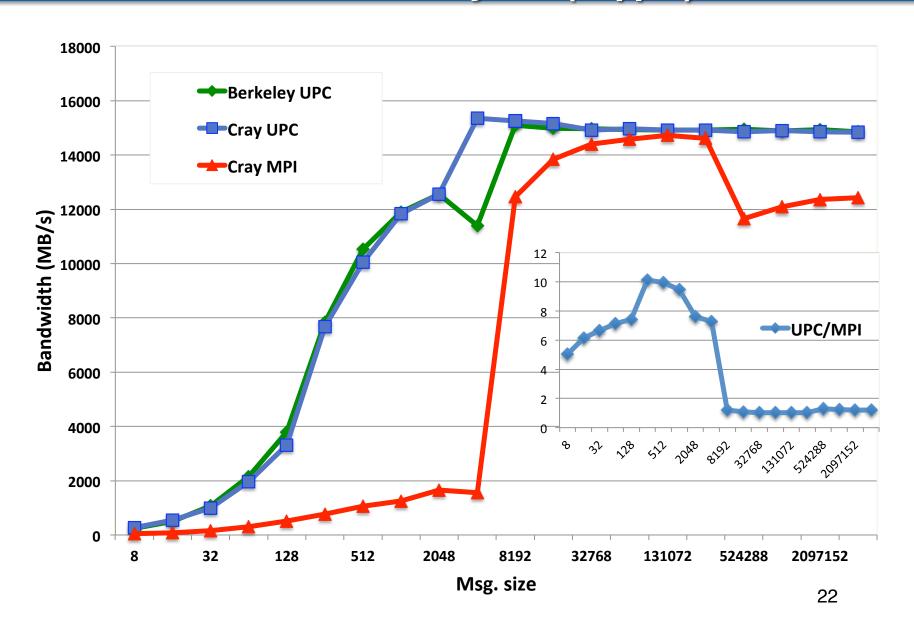

# Lightweight Communication for Lightweight Cores

#### DMA (Put/Get)

- Blocking and non-blocking (completion signaled on initiator)
- Single word or Bulk
- Strided (multi-dimensional), Index (sparse matrix)

#### **Signaling Store**

- All of the above, but with completion on receiver
- What type of "signal"?
  - Set a bit (index into fixed set of bits ⊗)
  - Set a bit (second address sent 

    )
  - Increment a counter (index into fixed set of counters ☺)
  - Increment a counter (second address for counter 

    )
  - Universal primitives: compare-and-swap (2<sup>nd</sup> address + value), fetch-andadd handy but not sufficient for multi/reader-writers ©
- Remote atomic (see above) should allow for remote enqueue
- Remote invocation
  - Requires resources to run: use dedicated set of threads?

# **Technology Transfer Paths**

#### Languages

- Adoption into popular programming models
  - One-sided into MPI (again)
  - Locality control into OpenMP
- Adoption by a compiler community (Chemistry DSL)

#### Compilers

- Leverage mainstream compilers (LLVM)
- Leverage another existing "domain-specific" language
- Small compilers for small languages

#### Next phase

- Focus on application partnerships
- Partnerships with library and frame work developers
- Collaborate with vendors on hardware desires and constraints

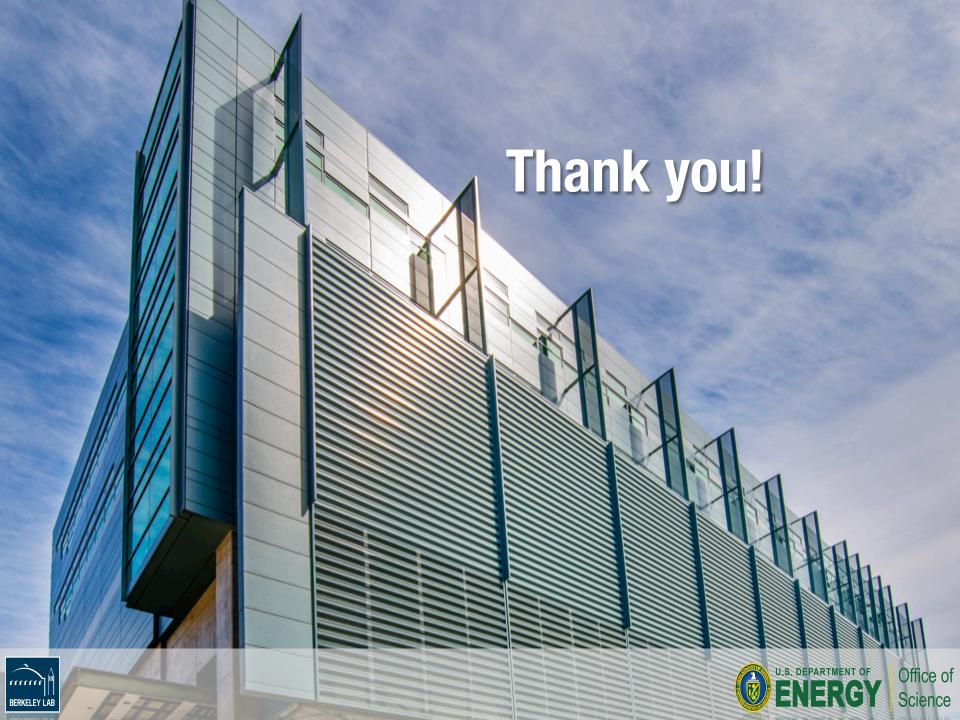

# Sources of Unnecessary Synchronization

#### **Loop Parallelism**

```
!$OMP PARALLEL DO
   DO I=2,N
   B(I) = (A(I) + A(I-1)) / 2.0
ENDDO
!$OMP END PARALLEL DO
```

"Simple" OpenMP parallelism implicitly synchronized between loops

#### Libraries

| Analysis | % barriers | Speedup |  |
|----------|------------|---------|--|
| Auto     | 42%        | 13%     |  |
| Guided   | 63%        | 14%     |  |

NWChem: most of barriers are unnecessary (Corvette)

#### **Abstraction**

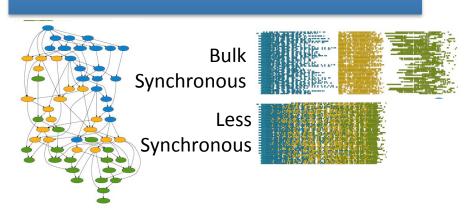

LAPACK: removing barriers ~2x faster (PLASMA)

#### **Accelerator Offload**

```
!Sacc data copyin(cix,ci1,ci2,ci3,ci4,ci5,ci6,ci7,ci8,ci9,ci10,ci11,&
!Sacc& ci12,ci13,ci14,r,b,uxyz,cel1,rho,grad,index_max,index,&
!Sacc& ciy,ciz,wet,np,streaming_sbuf1, &
!Sacc& streaming_sbuf1,streaming_sbuf2,streaming_sbuf9n,streaming_sbuf5,&
!Sacc& streaming_sbuf1s,streaming_sbuf12n,streaming_sbuf13s,streaming_sbuf11n,&
!Sacc& streaming_sbuf1ln,streaming_sbuf12n,streaming_sbuf13s,streaming_sbuf14n,&
!Sacc& streaming_sbuf1tw,streaming_sbuf12e,streaming_sbuf13w,streaming_sbuf14w,&
!Sacc& streaming_rbuf1,streaming_rbuf2,streaming_rbuf4,streaming_rbuf5,&
!Sacc& streaming_rbuf1n,streaming_rbuf4n,streaming_rbuf4s,streaming_rbuf5,&
!Sacc& streaming_rbuf1n,streaming_rbuf2s,streaming_rbuf3n,streaming_rbuf10n,&
!Sacc& streaming_rbuf1le,streaming_rbuf12w,streaming_rbuf13h,streaming_rbuf10w,&
!Sacc& streaming_rbuf1le,streaming_rbuf12w,streaming_rbuf13e,streaming_rbuf14e,&
!Sacc& streaming_rbuf1n,streaming_rbuf12w,streaming_rbuf13e,streaming_rbuf14e,&
!Sacc& streaming_rbuf1le,streaming_rbuf12w,streaming_rbuf13e,streaming_rbuf14e,&
!Sacc& send e,send w,send n,send s,recv e,recv w,recv n,recv s)
```

The transfer between host and GPU can be slow and cumbersome, and may (if not careful) get synchronized

# **Random Access to Large Memory**

#### **Meraculous Assembly Pipeline**

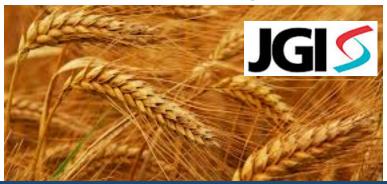

Human: 44 hours to 20 secs

Wheat: "doesn't run" to 32 secs

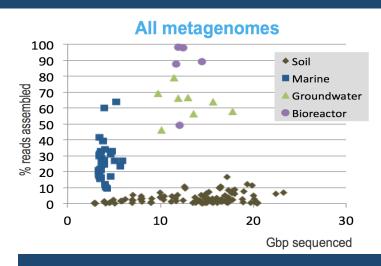

**Grand Challenge: Metagenomes** 

#### **Perl to PGAS: Distributed Hash Tables**

- Remote Atomics
- Dynamic Aggregation
- Software Caching (sometimes)
- Clever algorithms and data structures (bloom filters, locality-aware hashing)

→ UPC++ Hash Table with "tunable" runtime optimizations

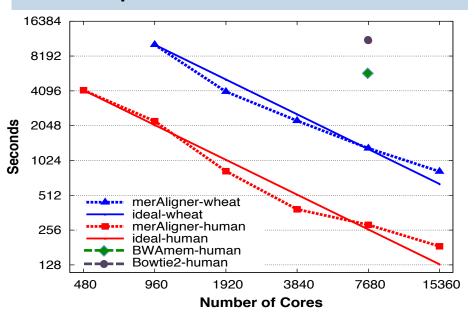

**Productivity: Enabling a New Class of Applications?**